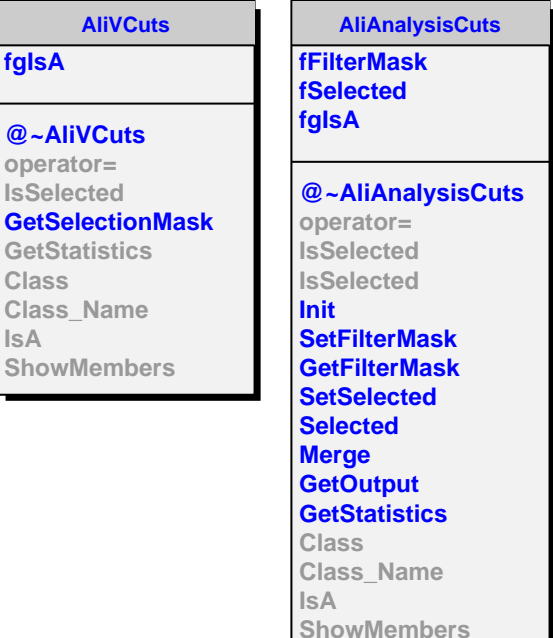

**fgIsA**

**Class**

**IsA**

**AliCFCutBase**

**fIsQAOn fgIsA**

**Streamer**

**@~AliCFCutBase IsQAOn SetQAOn SetMCEventInfo SetRecEventInfo AddQAHistograms Class Class\_Name IsA ShowMembers**

**AliCFV0TopoCuts fMaxDcaDaughters fMinDcaNeg fMinDcaPos fMinCosP fEvent fgIsA**

**@~AliCFV0TopoCuts AliCFV0TopoCuts AliCFV0TopoCuts AliCFV0TopoCuts operator= IsSelected IsSelected SetRecEventInfo SetMaxDcaDaughters SetMinDcaNeg SetMinDcaPos SetMinCosPointAngle Class Class\_Name IsA ShowMembers**